#### Tidewater Area Macintosh User Group OCT 2014 All the news that's fit to download! Since 1984

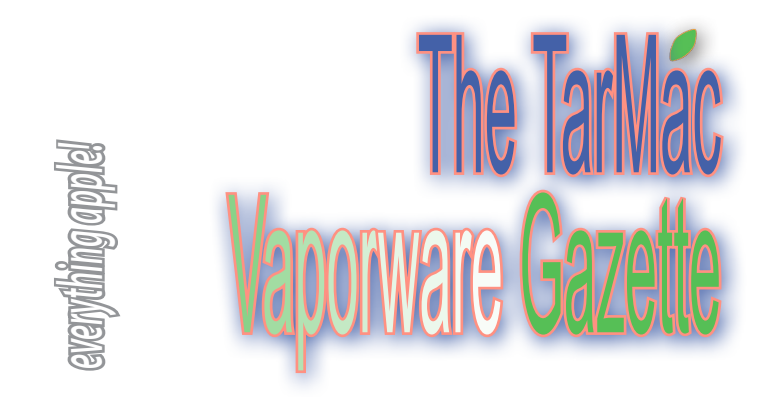

### **Upgrade your MacBook Pro with an SSD**

#### by Sharon Profis ~ Oct. 6, 2014 ~ c|net.com

*Ready to give your old MacBook Pro a serious performance boost? Find out how to replace your hard drive with an SSD for faster task completion, file saving, and application launching.*

Until about three weeks ago, my 2009 MacBook Pro was useless. Programs took ages to load, saving a file would result in the rolling ball of death, and starting up my laptop could take minutes.

I cleared out nearly 50 percent of my storage, used "cleanup" apps from the App Store, and even upgraded my RAM. Even after all that hauling, loading pages in Firefox or opening a photo in preview would be a two-minute affair. That's when I realized there was only one more thing to do: get rid of my hard drive. Besides the one entry-level MBP model, all MBPs sold today are stocked with flash storage.

Flash storage, which comes in the form of Solid State Drives (SSDs), are unbelievably faster than hard disk storage. They're also more energy efficient, reliable, and quieter than hard drives. (CNET editor Dong Ngo has a very useful guide about why SSDs are better performers and are worth the price.)

SSDs are definitely more expensive than hard drives -- about three times more on average. Still, it's a worthwhile expense if you want to bring an older Mac back to life and avoid buying a new computer.

Best of all, the installation process is really simple. Here's how I upgraded my 2009 MacBook Pro to an SSD and made it feel brand new. Any MacBook Pro from 2012 and earlier can be upgraded as well. (Newer models have the hard drive soldered in and can not be modded.)

*Sharon's great tips and how-to instructions continue at: http:// www.cnet.com/how-to/upgrade-your-macbook-install-ssdhard-drive/ • Pictorial instructions at: http://www.cnet.com/pictures/upgrade-your-macbook-to-an-ssd/*

### **Steve Wozniak to Speak at Chrysler Hall**

by Sarah Kleiner Varble, The Virginian-Pilot ~ Oct. 5, 2014 Where is technology headed? How can Hampton Roads become a tech hot spot? How can we attract top talent to the area? Steve Wozniak, co-founder of Apple, will appear October 14 to address these issues and more as he kicks off The Norfolk Forum's 2014-15 season. Season tickets (\$125) available at thenorfolkforum.org or by calling 627-8672. Single tickets not available until after Oct. 14.

## **Making Use of Dropbox's Many Functions**

Last month, we learned the many uses of Dropbox—how to set it up, invite others to join your group, and use this powerful program on hand-held devices. Dropbox, says Tom Davis, is a way to seamlessly share files between Macs, PCs, and mobile devices. And it's very secure, using an SSL connection to move files between their servers and your computers/mobile devices. It also encrypts the files on their servers using 256 bit AES Encryption.

### **Apple Creates Tool to Check Activation Lock Status on iOS Devices**

#### by Juli Clover ~ Oct. 1, 2014 ~ Macrumors.com

*Before you purchase an iPhone, iPad, or iPod Touch from someone else, make sure that the Find My iPhone Activation Lock is turned off and the device is ready for you to use.*

 Apple has released a new Activation Lock Status tool (via iDownloadBlog) that will make it easier for people buying a used iPhone, iPad, or iPod touch to avoid getting a device that is locked to another user.

 Accessible via iCloud.com, the Activation Lock Status Checker allows users to enter a Device IMEI or Serial number to check whether a device has Activation Lock turned on.

 Activation Lock was introduced alongside iOS 7 and is designed to prevent iPhones and iPads from being stolen. When Find My iPhone is enabled, it effectively locks an iOS device to a user's Apple ID account, and even when wiped, the device will require the original Apple ID and password.

 Activation Lock has cut down on iPhone-related thefts in major cities, but it has also affected users who purchase an iOS device used. If Activation Lock is enabled, a used iOS device will be entirely useless until unlocked by the original owner.

 If an iOS device does have Activation Lock enabled, Apple's tool will give users a clear warning that an Apple ID and password will be required before another user can activate the device—and provides instructions on how to remove Activation Lock from a used device, which requires contacting the previous owner. Complete article at *http://www.macrumors. com/2014/10/01/apple-activation-lock-tool/*

## **3 Theories Why iOS 8 Adoption is Slow**

by Caitlin McGarry ~ MacWorld.com ~ Oct 7, 2014

**Nearly three weeks** after Apple rolled out its latest mobile operating system, the company says less than half of visits to its App Store come from devices with iOS 8 installed. Just 47 percent have upgraded, while 47 percent are still running iOS 7 (and 6 percent are clinging to even earlier versions). These figures are unusual: Apple's OS adoption rate is famously fast. So why are people holding on to iOS 7?

 At first, the rate of iOS installs skyrocketed—up to 46 percent in just 6 days. In the next 2 weeks, that number ticked up just 1%. I have 3 theories as to why people are waiting to upgrade:

*Storage.* I rushed to install iOS 8 over the air, then realized with dismay that the upgrade was far too large for my 16GB iPhone 5s. I didn't do the smart thing and wait to install the update from iTunes. Instead, I deleted a bunch of apps and then waited a million years for my iCloud backup to kick in after upgrading.

 The Internet was flooded with complaints about iOS 8's size; few knew that installing the iTunes update would negate that problem.

*iOS 8.1* The update that was intended to fix a few bugs in the OS instead made the iPhone 6 and 6 Plus basically unusable which made national news. Though Apple helped users downgrade from iOS 8.01 to iOS 8 and quickly issued iOS 8.02, the damage had been done.

 *Faulty Numbers.* Apple helpfully tracks iOS install base percentages so developers know what they're dealing with, but those numbers are based on App Store visits. If your device automatically updates apps in the background, you might not have had reason to visit the App Store.

 *Article at http://www.macworld.com/article/2692561/three-theories-why-ios-8-adoption-is-slow-on-the-uptake.html*

*The TarMac Vaporware Gazette*, named in honor of past president Jerry Rowe, is published monthly. Send kudos, complaints, and article ideas to Cindy Huffman, editor.

#### **TARMAC "CONTROL PANEL"**

Tom Davis, president Ray Kallman, vice-president Jan Cooke, treasurer Brian Fountain, user group ambassador

**TARMAC BY-LAWS**

- If you show up, you're a member.
- If you speak up, you're an officer.
- If you stand up, you're the president.

*website:* **http://tidewatermug.757.org/index.html**  *e-mail:* **tidewatermug@mac.com Facebook: https://www.facebook.com/TIdewaterAreaMacintoshUsersGroup** 

**Meetings**: 2nd & 3rd Thursday each month except Dec. (first meeting only). 6-8:30 pm. *Help desk* opens at 6. Pops Diner, 1432 Greenbrier Pkwy., Chesapeake 23320

#### **App Reviews** | **• Improve Sound Quality on MacBook Air** c|net.com

**If you're a fan** of movies and music and want extra oomph as you listen, the video at this site touts a couple of ways to boost audio level and quality. One option is a software program called Boom. App available at Apple's app store is initially free, then \$6.95 per month. Complete video with how-to instructions at *http:// www.cnet.com/videos/improve-sound-quality-on-your-macbook/*

### **• Star Walk 2 review ~ Night Sky Looks Better Than Ever With iPad App**

by Derek Walter - MacWorld.com ~ Sept. 8, 2014

**For budding or serious astronomers,** there's been an upgrade on an older app: Star Walk 2. Vito Technology says it is the first app to have three-dimensional representations of planetary nebulae. You can swing them around with your finger and also get detailed articles about their history and myths they have been linked to throughout time.

A fun feature to make its way over from the original is Time Machine, which will explore the map of the night sky from years past or into the future. Just turn the dial and watch the skies go back in time. Full article at *http://www.macworld.com/article/2602221/star-walk-2-review-ipad-app-makes-the-night-sky-lookbetter-than-ever.html*

#### **On the Light Side |**

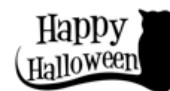

# **The SmartPhone-Controlled Coffee Maker**

bbc.com ~ Oct 7, 2014

**Just in time for Christmas!** Coffee consumption and smartphone use are two staples of modern life. One company has developed a product to bring the two together. The Top Brewer by Scanomat is a fitted coffee tap, which is controlled through an app on a smartphone, allowing users to select the kind of coffee or hot drink they want.

 The app is free, but with units retailing in the region of £6,000 (about \$9700), it's a luxury item out of the reach of most people. *Article at http://www.bbc.com/news/technology-29316631*

# **The World May Finally Get Gold iPads!**

by Alexis Kleinman ~ Oct. 1, 2014 *The Huffington Post*

**It's just a rumor,** but with a 16% decrease in iPad sales, maybe, some folks figure, people will start buying full-sized iPads if they're covered in gold. For the person who has everything Apple ... *http://www.huffingtonpost.com/2014/10/01/ gold-ipad\_n\_5912646.html?utm\_hp\_ref=technology*

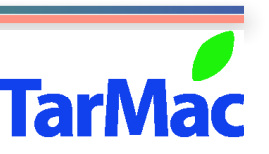

**Other Panel Members** Eleanor Cavin Gary Gobel Cindy Huffman Lynn McAlpine Nyxolyno Cangemi